# CATVネットワークにおけるDHCPオペレーション〜運用支援の立場編〜

2019年 7月26日 janog44@神戸 株式会社レストテック代表取締役 林真吾<br><au@resttech\_in> <au@resttech.jp>

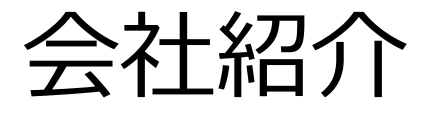

- > 神奈川県川崎市にあるケーブルテレビ会社向けに<br>→ 技術的か運田支援を行う今社 技術的な運用支援を行う会社。
- > ケーブルテレビ会社、機器メーカーの技術を担当し<br>アきた私が、小損横ケーブルテレビ合社の技術員 てきた私が、小規模ケーブルテレビ会社の技術員不足を補う目的で2012年に設立。
- > 主にISP事業のお手伝い、BGPルーターや各種サー<br>パーの運用管理をしているが カロ ス 老管理ミ、フテ バーの運⽤管理をしているが、加⼊者管理システムや視聴制御⽤ソフトウェアの開発、FTTH⽤光幹線の保守も行う。

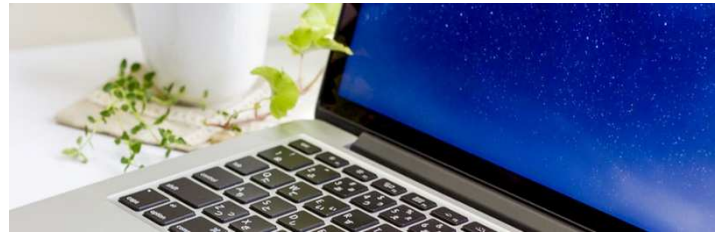

自己紹介

### **> 氏名:林真吾 (ハヤシ シンゴ)**<br> > 1970年神奈川県うまれ、神奈 **> 1970年神奈川県うまれ、神奈川県育ち**<br>∥ 趣味・車 バイケ カマラ 協行 電子T  **> 趣味:車、バイク、カメラ、旅行、電子工作 > janog歴:今回が初参加です** > 業務用無線機器の開発メーカーに10年勤務後<br>- ケーブリテレビの盟演会社 きエ目のケーブリテ ケーブルテレビの関連会社、埼玉県のケーブルテレビ会社、韓国のケーブルモデムメーカーを経て独立 し、現在の会社を設立

## ここからは・・・、

## DHCPの運用手法

### 運用手法①

- **> OLTはメーカーによって運用方法が異なるが、**<br>このCSISの提合は其木的にdbcpd.confにても DOCSISの場合は基本的にdhcpd.confにて管理、運用を行う。
- dhcpd.confは技術担当者しか編集出来ない。
- > 加入者管理システムからdhcpd.confを自動的に<br>変更する必要がある 変更する必要がある。
- > CPEに割り当てたIPアドレスを記録しておいて、後<br>- 日参昭できる事も必要 日参照できる事も必要。
- > isc-dhcpの機能だけでは対応出来ないため、独<br>自のソフトウェアの盟発が必要 自のソフトウェアの開発が必要。

## 運用手法② DHCPの運用管理

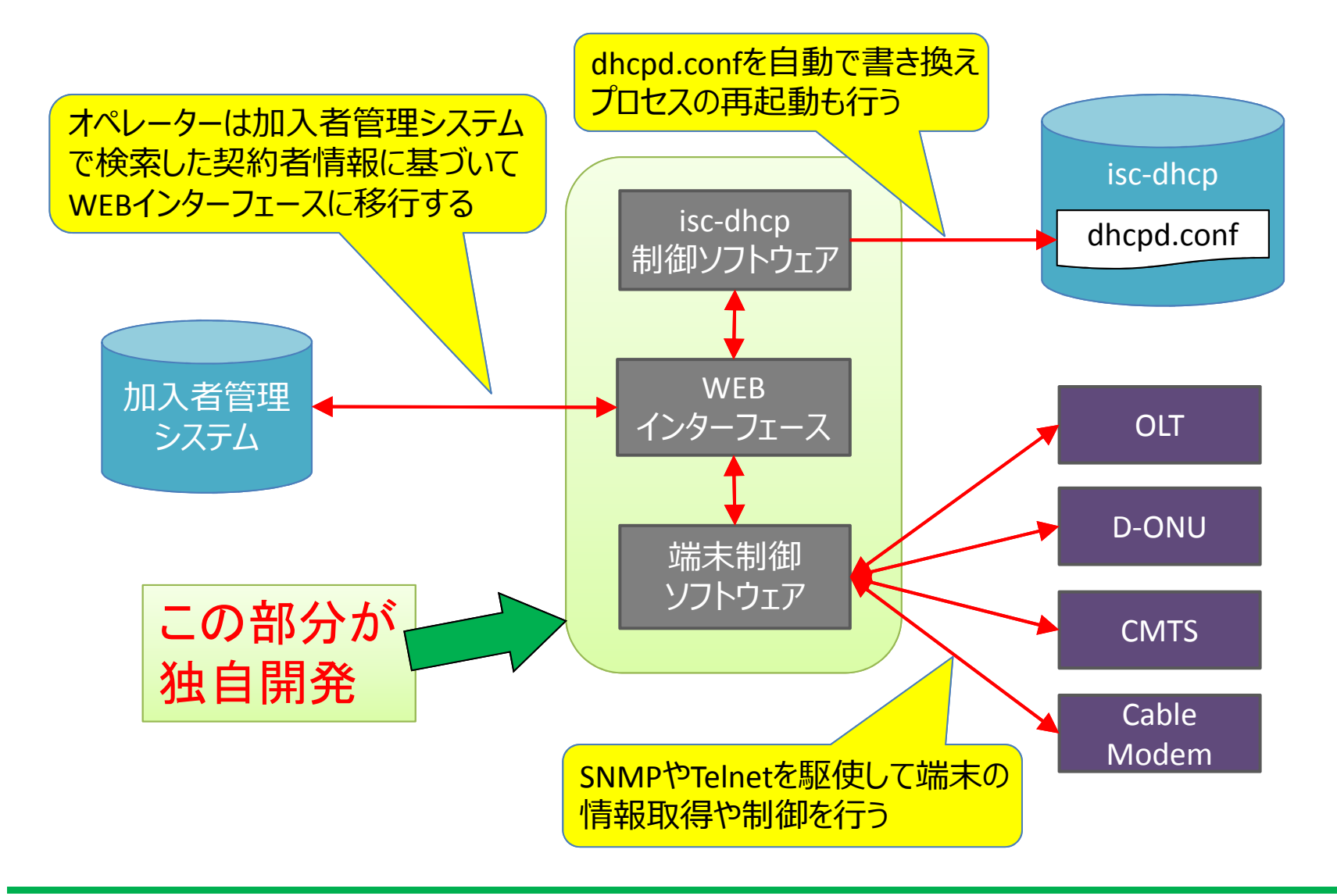

# 運⽤手法③ dhcpd.confの書き換え

#### dhcpd.confの例

 host CM15186 { hardware ethernet 00:02:00:11:22:33; filename "8M/MNG2500/cpe1.cfg"; } host CM15187 { hardware ethernet 08:4E:BF:11:22:44; filename "160M/BCW620J/cpe1.cfg"; }host CM15188 { hardware ethernet 08:4E:BF:11:22:55; filename "30M/BCX280J/stop.cfg"; }

> このファイル名称の部分を顧客の契約状況によって書き換える

- ※ あらかじめコース毎、モデム毎に設定ファイルを作成して<br>TETPでファイルを取得出来るようにしておく TFTPでファイルを取得出来るようにしておく。
- ※ 書き換え終了後、dhcpのプロセスの再起動が必要。<br>→ subnetが大きくなると時間が掛かる → subnetが大きくなると時間が掛かる

## 運⽤手法④ 端末情報の取得

### 端末情報の取得

- > FTTHはメーカーによって取得方法が違うので、それ<br>デカに合わせる必要がある ぞれに合わせる必要がある。
- > DOCSISの場合は共通の取得方法でほぼ大丈夫。

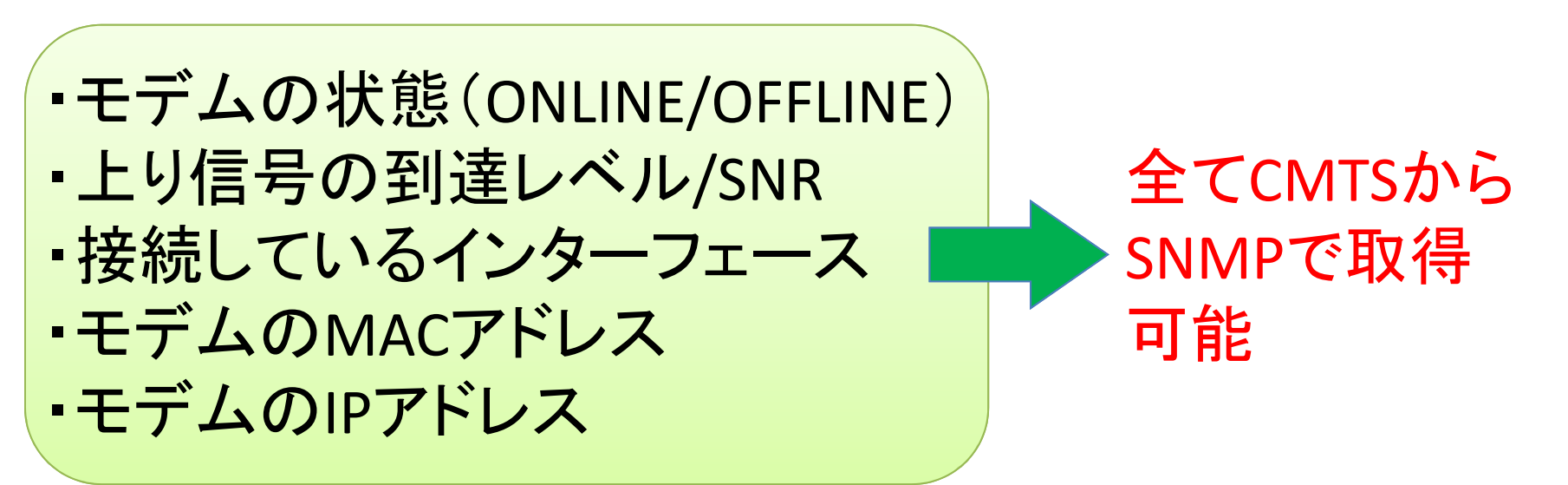

## 運⽤手法⑤ 端末情報の取得

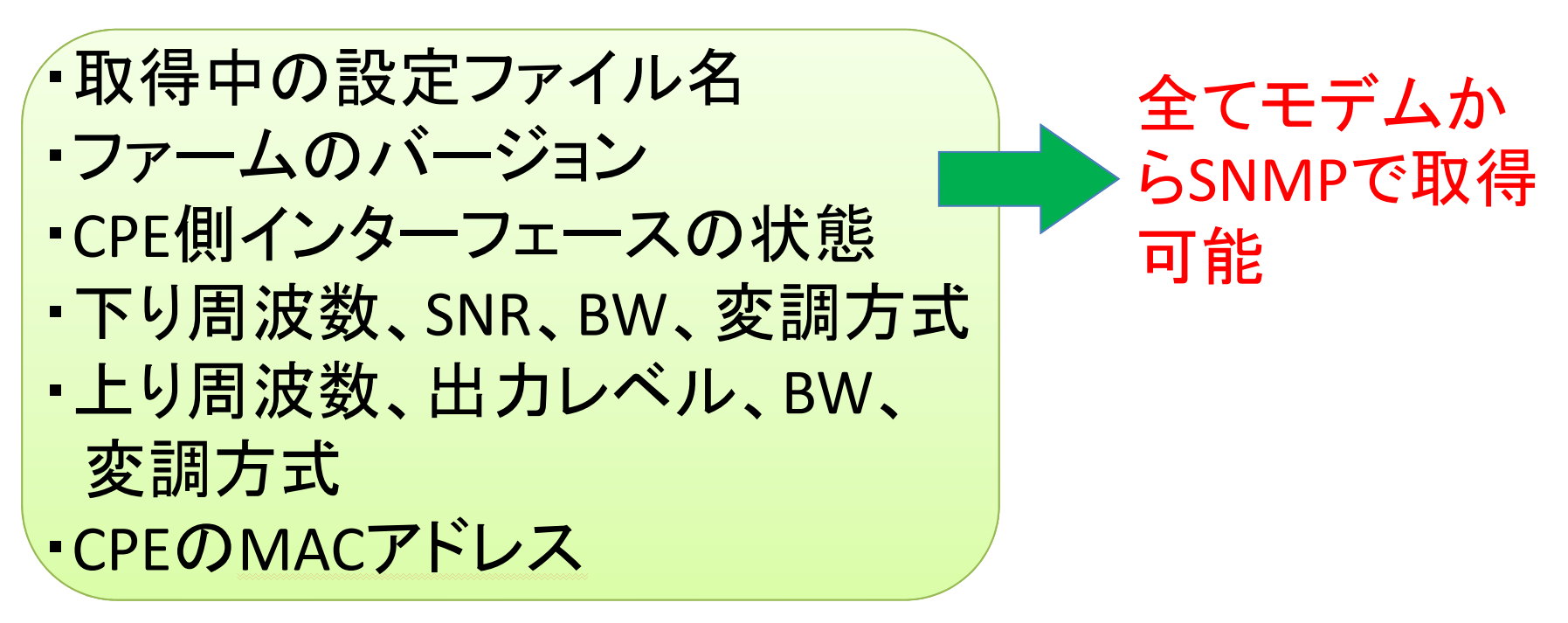

- > CPEのIPアドレスを取得するにはdhcpd.leases<br>コュイルを検索する必要がある ファイルを検索する必要がある
- > ついでにリース開始日時、終了日時、CPEの<br>→ ⊔ost名を取得できる HOST名を取得できる

株式会社レストテック

## 運用手法⑥ 端末情報の取得

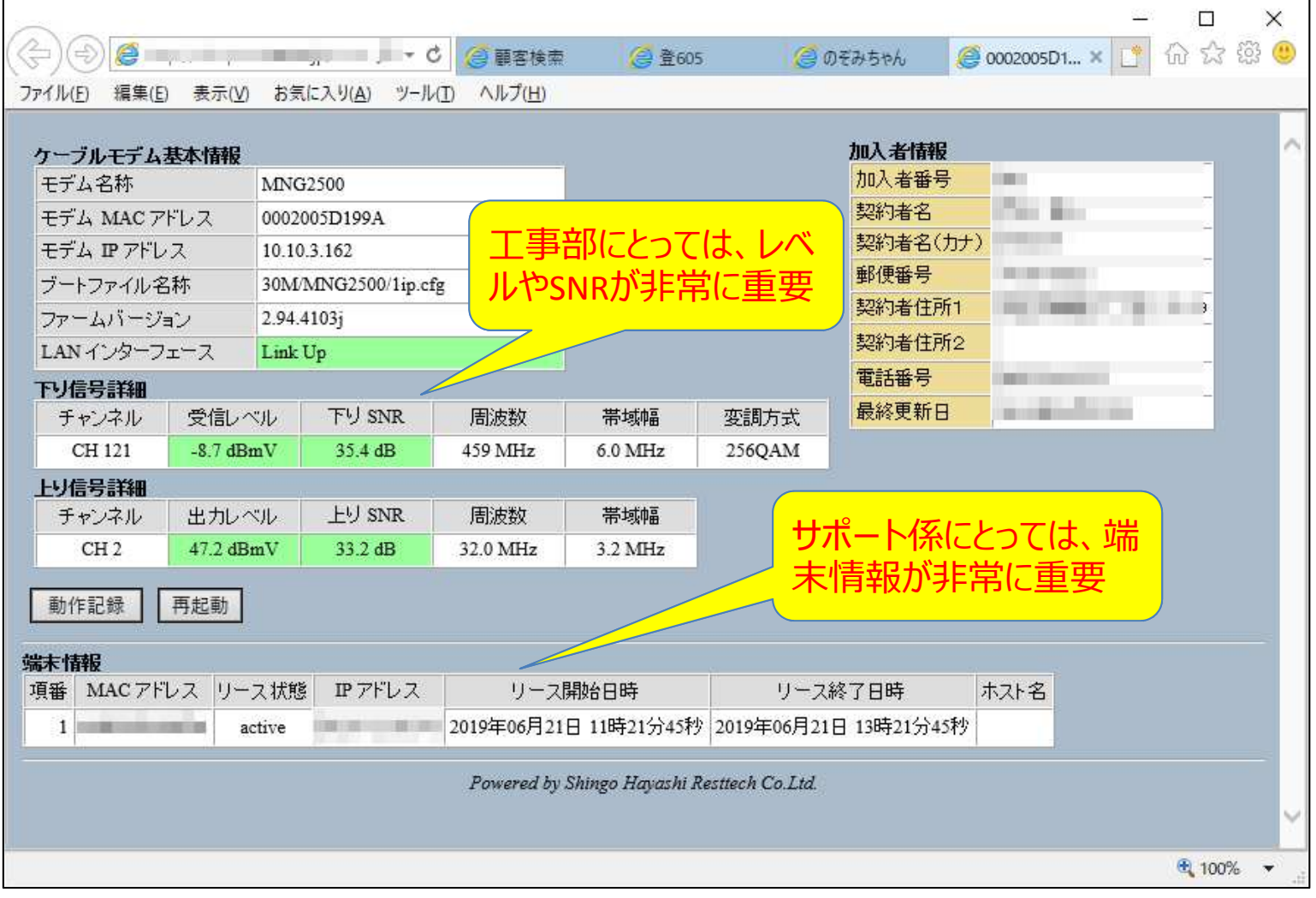

端末情報表示例

## 運⽤手法⑦ リース記録の作成

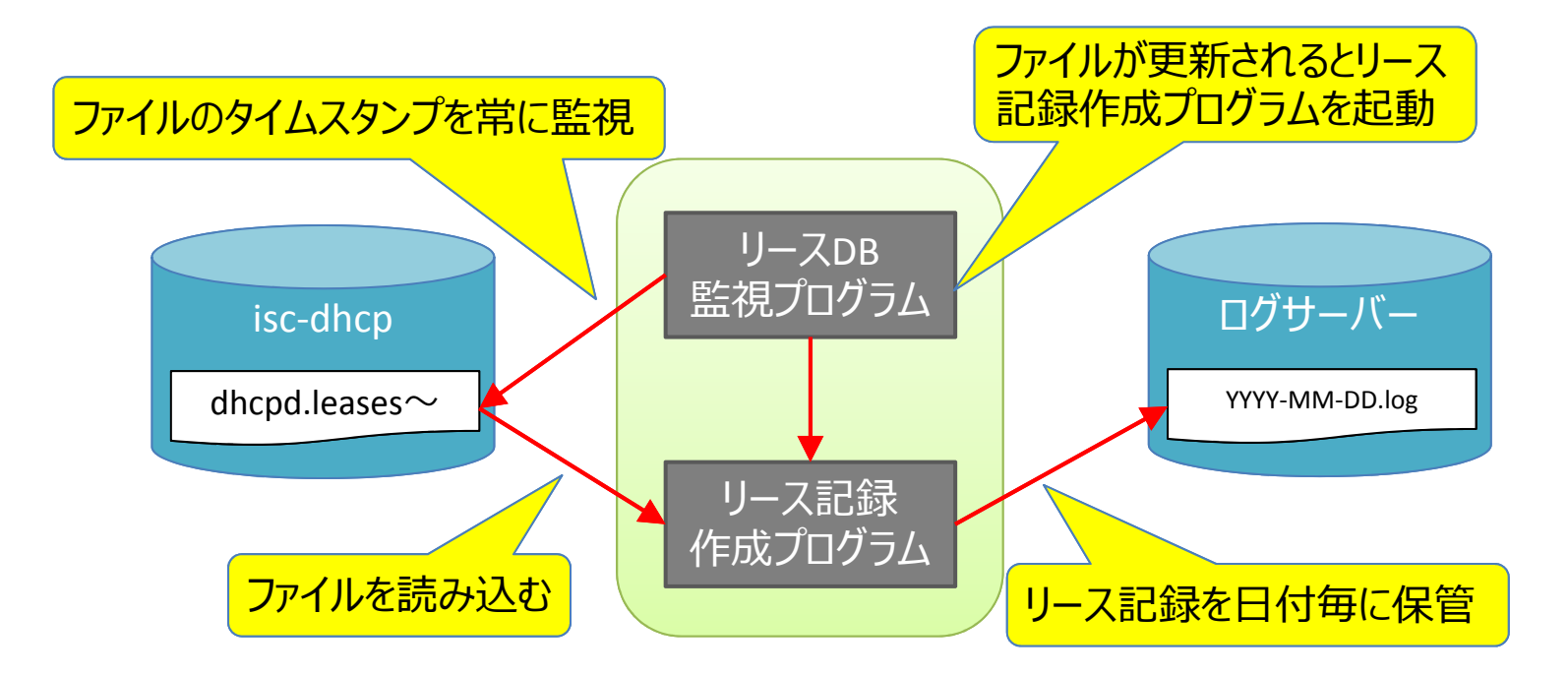

#### 保存されるリース記録

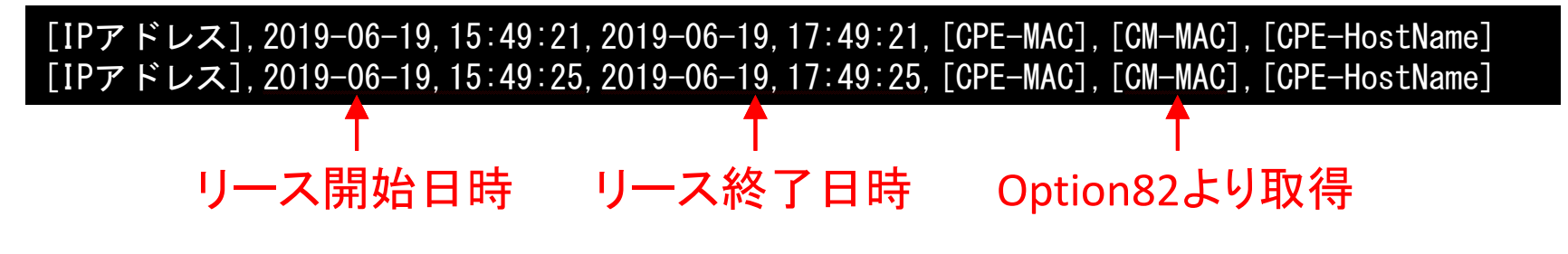

## ここからは・・・、

## トラブル事例

### トラブル事例 (DOCSIS→FTTH) ①

- > 今まではDOCSISのみでサービスを行ってきたが、そ<br>スそスcTTロサービフ±、開カ台したい ろそろFTTHサービスも開始したい。
- > DOCSISのお客様はそのままに、FTTHも平行して<br>→ H—ドフを行いたい サービスを⾏いたい。
- > 新サービスはIPv6で行いたいが、良く分からないの<br>で、当面の問けIpv4のみでサービフを行う で、当面の間はIPv4のみでサービスを行う。
- > FTTHのベンダーにお願いしても、DOCSISからの移 行は行ってくれない。
- スキルが無いのでレストテックに全部お願いしたい。

この様なケーブルテレビ局が非常に多い!

### トラブル事例 (DOCSIS→FTTH) ②

### DOCSISで持っているIPv4のプールを少しずつFTTHに移動させる必要がある。

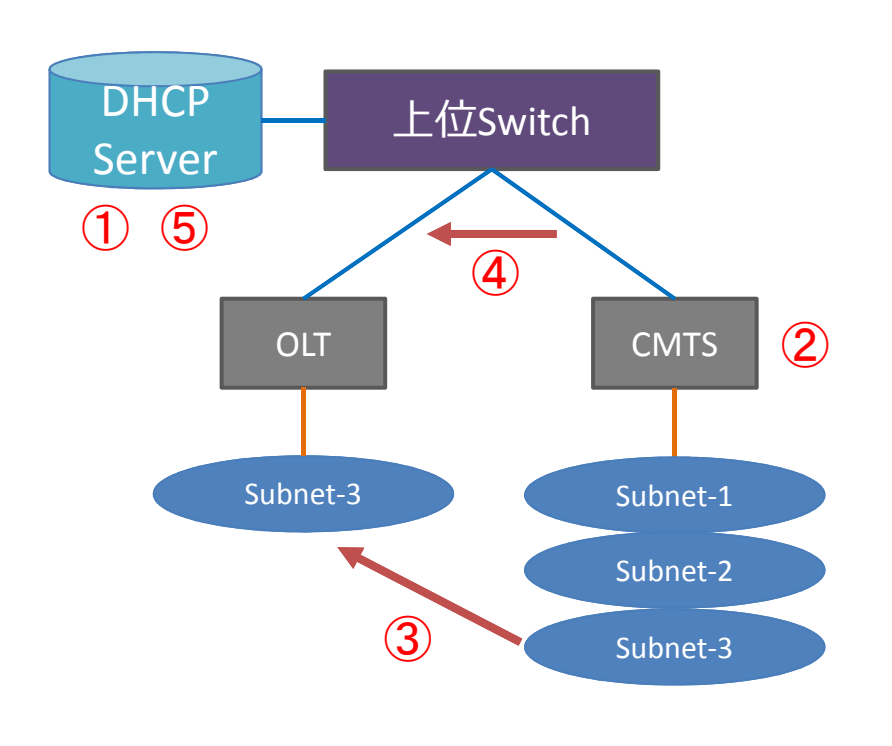

① Subnet3のリースを止める<br>② 利田考が居たくたるのを <sup>②</sup> 利用者が居なくなるのを 待つ

③ Subnet3をCMTSからOLTに<br>その話はサス 移動させる

④ ルーティングを変更する<br>⑤ Subnet-3のリースを開始 ⑤ Subnet-3のリースを開始

する

### トラブル事例 (DOCSIS→FTTH) ③

### 担当エンジニアに手順を指示→しかし、リースを止める段階で問題が発生!

### CMTS設定

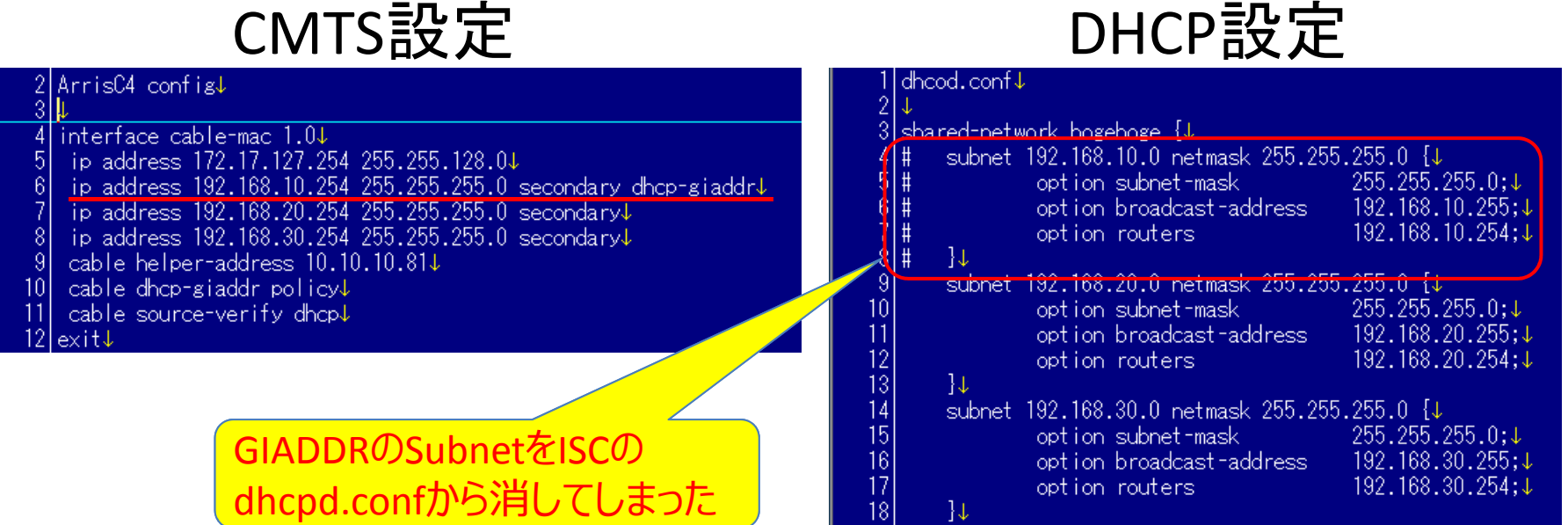

当然 unknown subnet が大量に発生!<br>気がはくのが遅れて大景のお客様の<del>i</del> 気が付くのが遅れて大量のお客様の通信がストップ!

### トラブル事例 (kernelのチューニング) ①

- **>あるお客様で、FreeBSDはお客様がセットアップ、**<br>
iss dhenはしフトテックがセットアップを行う isc-dhcpはレストテックがセットアップを行う。
- **> 大規模障害復旧後、モデムの起動時間が著しく**<br>- 長くかストラブル発生 長くなるトラブル発生。
- 調べた結果、OS側でソケットの上限に達していた。
- > FreeBSDの場合、最低でもkern.ipc.somaxconnと kern.maxusersあたりのチューニングは必要かと。